Київський університет імені Бориса Грінченка

# **ФПСРСОДень: 15 років розвитку** 14 листопада 2023 року

День Факультету психології, соціальної роботи та спеціальної освіти

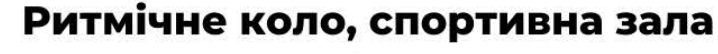

Модератор: Наталія Бабич, студенти 3 курсу освітньої програми "Логопедія". Учасники: студенти 1 курсу освітньої програми "Логопедія", співробітники Факультету, усі бажаючі

## Тренінгове заняття "Ми разом", ауд. 213

10300

10300

10:00

Модератор: Наталія Миколенко, студенти 6 курсу освітьної програми "Практична психологія". Учасники: учні 10-11 класів, студенти, усі бажаючі

Інтерактивне заняття "Мої почуття важливі", ауд. 320

Модератор: Олена Литвиненко, студенти 3 курсу освітніх програм "Практична психологія", "Консультаційна психологія". Учасники: учні 10-11 класів, студенти, усі бажаючі

## Командна гра в настільні профілактичні просвітницькі ігри, ауд. 310, 311

Модератори: Аліна Дуля, Ірина Нохріна, студенти 2 курсу освітніх програм "Соціальна робота", "Соціальна адвокація". Учасники: студенти 3, 4 курсу Фахового коледжу "Універсум" Київського університету імені Бориса Грінченка

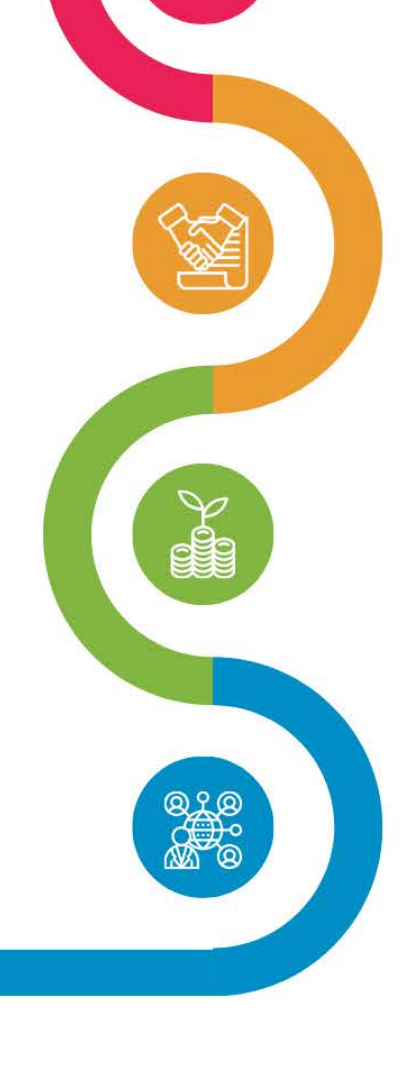

### Цікава психологія, хол III поверху

Модератори: Олександр Васильєв, Олександр Іваскевич, студенти освітньої програми "Психологія бізнесу та управління". Учасники: учні 10-11 класів, студенти, усі бажаючі

#### Логопедичний сканер, хол III поверху

11 sO O Модератор: Наталія Бабич, студенти 2 курсу освітньої програми "Логопедія". Учасники: учні 10-11 класів, студенти, усі бажаючі

10:00

230

### Логопедична інтелектуальна гра "ЩО? ДЕ? КОЛИ?", ауд. 320

Модератор: Наталія Бабич, студенти 5-6 курсу освітньої програми "Логопедія".

Учасники: студенти освітньої програми "Логопедія" Київського університету імені Бориса Грінченка та Бердянського державного педагогічного університету

## Майстер-класи від випускників освітньої програми "Логопедія", ауд. 320, 321, 322

Модератори: Наталія Бабич, Ірина Іванкевич (випускниця), Уляна  $|SQ(0)|$ Донцова (випускниця), Анна Петренко (випускниця) Учасники: студенти 1-6 курсу освітьної програми "Логопедія"

# 14:00, актова зала

## Святкова концертна програма "ФПСРСОдень: 15 років розвитку"

#### www.fpsrso.kubg.edu.ua fpsrso@kubg.edu.ua www.facebook.com/grinchenkohuman +38 044 295 78 58 м. Київ, бульв. Ігоря Шамо, 18/2, каб. 319